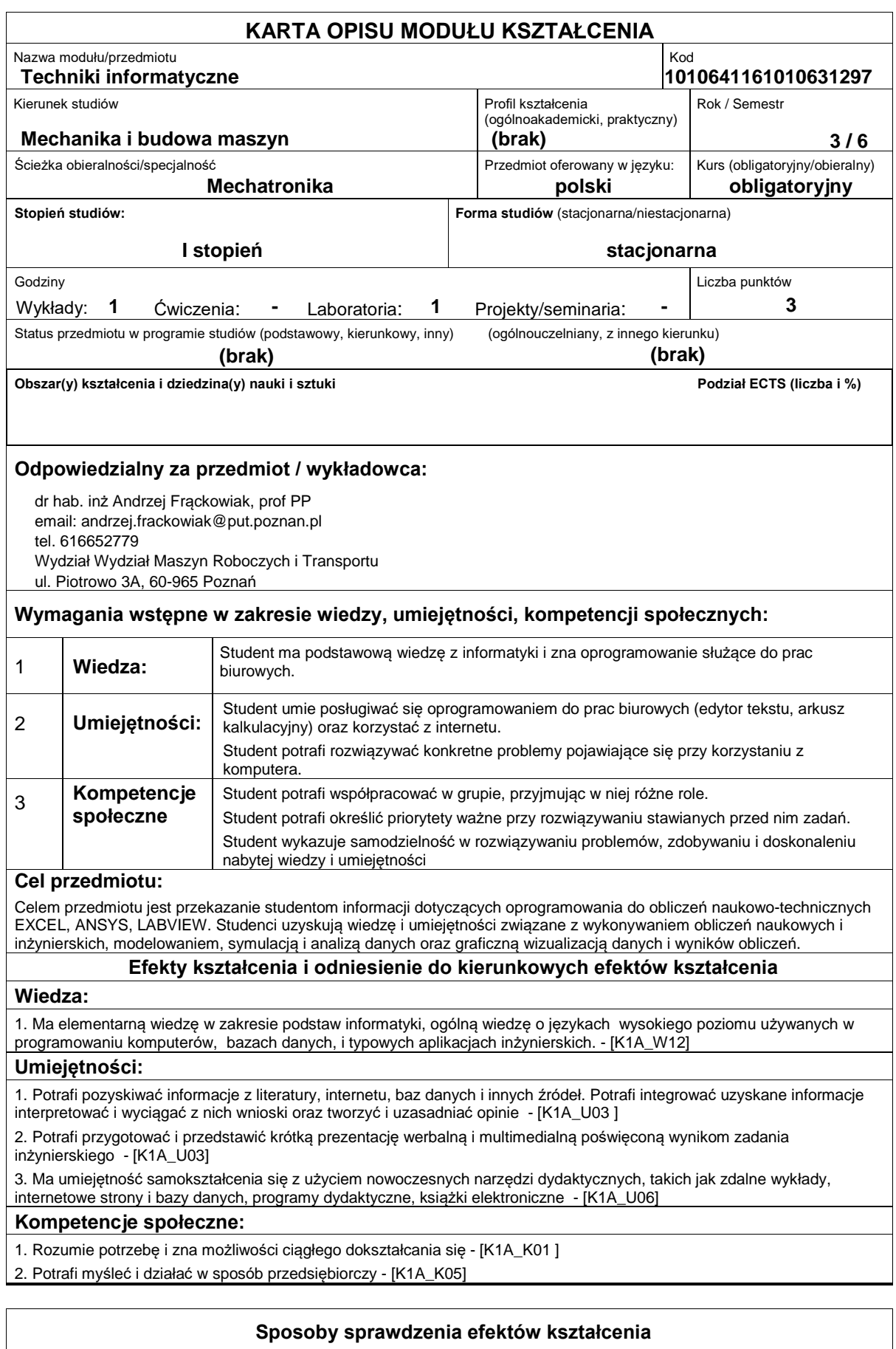

Pisemne zaliczenie wykładów, pisemne i praktyczne zaliczenie laboratorium

## **Treści programowe**

Tworzenie makr w Excelu. Podstawy języka Visual Basic. Proste przykłady rozwiązywania zagadnień numerycznych przez tworzenie makr: algorytm rozwiązywania równania kwadratowego, algorytm poszukiwania miejsc zerowych funkcji jednej zmiennej metodą Newtona, algorytm wyznaczania pierwiastka kwadratowego. Omówienie programu ANSYS. Przykładowe analizy problemów inżynierskich dla zagadnień przepływowych i wymiany ciepła w programie ANSYS: mikser statyczny, opływ ciała stałego, wymiana ciepła w ożebrowanej rurze. Omówienie programu LABVIEW. Przykładowe rozwiązania układów sterowania i układów pomiarowych spotykanych w praktyce inżynierskiej za pomocą LABVIEW.

## **Literatura podstawowa:**

1. Bill Jelen, Tracy Syrstad, Microsoft Excel 2010 PL. Język VBA i makra. Akademia Excela, HELION, 2011,

2. Dokumentacja programu Ansys. Tutoriale,

3. Marcin Chruściel, ?Labview w praktyce?, Wydawnictwo BTC, Legionowo 2008,

4. Dariusz Świsulski, Komputerowa technika pomiarowa Oprogramowanie wirtualnych przyrządów pomiarowych w LabView, Wydawnictwo PAK, 2005.

## **Literatura uzupełniająca:**

1. ?ke Björck, Germund Dahlquist: Metody numeryczne, PWN, Warszawa 1983,

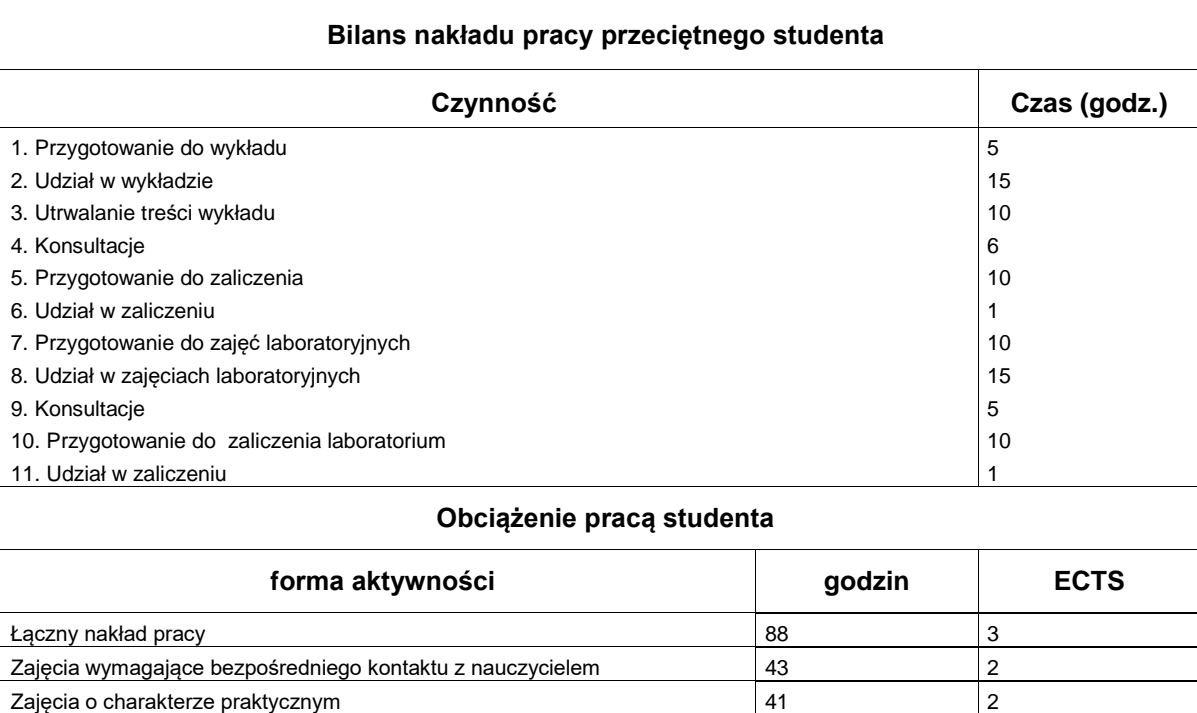